# Math 3331 Differential Equations

5.3 The Inverse Laplace Transform

### Blerina Xhabli

Department of Mathematics, University of Houston

blerina@math.uh.edu math.uh.edu/~blerina/teaching.html

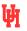

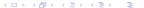

# 5.3 The Inverse Laplace Transform

- Basic Definition
  - Uniqueness Theorem
  - L-Transform Pairs
  - Definition of the Inverse Laplace Transform
  - Table of Inverse *L*-Transform
- Worked out Examples from Exercises:
  - 2, 4, 6, 7, 9, 11, 14, 15, 17
- Partial Fractions
  - ullet Inverse  $\mathcal{L}$ -Transform of Rational Functions
  - Simple Root: (m = 1)
  - Multiple Root: (m > 1)
  - Examples

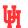

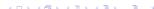

# Uniqueness Theorem

**Thm.:** If f(t) and g(t) are piecewise continuous on  $0 \le t < \infty$  and  $\mathcal{L}(f)(s) = \mathcal{L}(g)(s)$  for s > a, then f(t) = g(t) for all t in  $0 \le t < \infty$  at which f(t) is continuous.

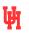

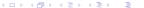

### $\mathcal{L}$ -Transform Pairs

$$F(s) = \mathcal{L}(f)(s) = \mathcal{L}\{f(t)\}(s), \quad s > a$$

# $\mathcal{L}$ -transform pairs:

- f(t) determines F(s) uniquely in s > a
- F(s) determines f(t) uniquely in  $0 < t < \infty$  except at discontinuity points.

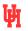

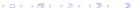

# Definition of the Inverse Laplace Transform

**Def.:** Given F(s) and f(t) s.t.  $F(s) = \mathcal{L}(f)(s)$ , then f(t) is called the inverse Laplace  $(\mathcal{L})$  transform of F(s), and is denoted by

$$f(t) = \mathcal{L}^{-1}(F)(t) = \mathcal{L}^{-1}\{F(s)\}(t)$$
$$F = \mathcal{L}(f) \Leftrightarrow f = \mathcal{L}^{-1}(F)$$

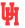

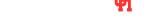

## Table of Inverse $\mathcal{L}$ -Transform

$$F = \mathcal{L}(f) \Leftrightarrow f = \mathcal{L}^{-1}(F)$$

$$egin{array}{c|c} F(s) & \mathcal{L}^{-1}\{F(s)\}(t) \\ \hline rac{1}{s-c} & e^{ct} \\ rac{1}{(s-c)^k} & rac{t^{k-1}}{(k-1)!}e^{ct} \\ rac{1}{(s-lpha)^2+eta^2} & rac{e^{lpha t} \sin eta t}{eta} \\ rac{s-lpha}{(s-lpha)^2+eta^2} & e^{lpha t} \cos eta t \end{array}$$

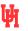

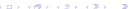

- 2. Compute the inverse Laplace transform of  $Y(s) = \frac{1}{3-5s}$ .
  - Adjust as follows.

$$Y(s) = \frac{2}{3 - 5s} = -\frac{2}{5} \cdot \frac{1}{s - 3/5}$$

Thus, by linearity,

$$y(t) = \mathcal{L}^{-1} \left\{ -\frac{2}{5} \cdot \frac{1}{s - 3/5} \right\}$$
$$= -\frac{2}{5} \mathcal{L}^{-1} \left\{ \frac{1}{s - 3/5} \right\}$$
$$= -\frac{2}{5} e^{(3/5)t}$$

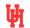

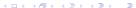

- 4. Compute the inverse Laplace transform of  $Y(s) = \frac{5s}{s^2+9}$ 
  - 4. Adjust as follows.

$$Y(s) = \frac{5s}{s^2 + 9} = 5 \cdot \frac{s}{s^2 + 9}$$

Thus, by linearity,

$$y(t) = \mathcal{L}^{-1} \left\{ 5 \cdot \frac{s}{s^2 + 9} \right\}$$
$$= 5 \mathcal{L}^{-1} \left\{ \frac{s}{s^2 + 9} \right\}$$
$$= 5 \cos 3t$$

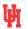

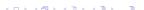

- 6. Compute the inverse Laplace transform of  $Y(s) = \frac{2}{3c^4}$ 
  - Adjust as follows.

$$Y(s) = \frac{2}{3s^4} = \frac{1}{9} \cdot \frac{3!}{s^4}$$

Thus, by linearity,

$$y(t) = \mathcal{L}^{-1} \left\{ \frac{1}{9} \cdot \frac{3!}{s^4} \right\}$$
$$= \frac{1}{9} \mathcal{L}^{-1} \left\{ \frac{3!}{s^4} \right\}$$
$$= \frac{1}{9} t^3$$

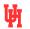

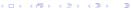

- 7. Compute the inverse Laplace transform of  $Y(s) = \frac{3s+2}{s^2+25}$ 
  - 7. Adjust as follows:

$$Y(s) = \frac{3s+2}{s^2+25}$$

$$= \frac{3s}{s^2+25} + \frac{2}{s^2+25}$$

$$= 3 \cdot \frac{s}{s^2+25} + \frac{2}{5} \cdot \frac{5}{s^2+25}.$$

$$y(t) = \mathcal{L}^{-1} \left\{ 3 \cdot \frac{s}{s^2 + 25} + \frac{2}{5} \cdot \frac{5}{s^2 + 25} \right\}$$
$$= 3 \mathcal{L}^{-1} \left\{ \frac{s}{s^2 + 25} \right\} + \frac{2}{5} \mathcal{L}^{-1} \left\{ \frac{5}{s^2 + 25} \right\}$$
$$= 3 \cos 5t + \frac{2}{5} \sin 5t.$$

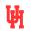

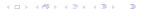

- 9. Compute the inverse Laplace transform of  $Y(s) = \frac{1}{3-4s} + \frac{3-2s}{s^2+49}$ 
  - 9. Adjust as follows:

$$Y(s) = \frac{1}{3 - 4s} + \frac{3 - 2s}{s^2 + 49}$$

$$= \frac{1}{-4} \cdot \frac{1}{s - 3/4} + \frac{3}{s^2 + 49} - \frac{2s}{s^2 + 49}$$

$$= -\frac{1}{4} \cdot \frac{1}{s - 3/4} + \frac{3}{7} \cdot \frac{7}{s^2 + 49}$$

$$-2 \cdot \frac{s}{s^2 + 49}.$$

$$\begin{split} y(t) &= \mathcal{L}^{-1} \left\{ -\frac{1}{4} \cdot \frac{1}{s - 3/4} + \frac{3}{7} \cdot \frac{7}{s^2 + 49} \right. \\ &- 2 \cdot \frac{s}{s^2 + 49} \right\} \\ &= -\frac{1}{4} \mathcal{L}^{-1} \left\{ \frac{1}{s - 3/4} \right\} + \frac{3}{7} \mathcal{L}^{-1} \left\{ \frac{7}{s^2 + 49} \right\} \\ &- 2 \mathcal{L}^{-1} \left\{ \frac{s}{s^2 + 49} \right\} \\ &= -\frac{1}{4} e^{(3/4)t} + \frac{3}{7} \sin 7t - 2 \cos 7t. \end{split}$$

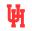

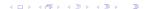

- 11. Compute the inverse Laplace transform of  $Y(s) = \frac{5}{(s+2)^3}$ 
  - 11. Note the transform pair:

$$t^2 \Longleftrightarrow \frac{2}{s^3}$$

By Proposition 2.12,

$$e^{-2t}t^2 \Longleftrightarrow \frac{2}{(s+2)^3}.$$

$$y(t) = \mathcal{L}^{-1} \left\{ \frac{5}{(s+2)^3} \right\}$$
$$= \mathcal{L}^{-1} \left\{ \frac{5}{2} \cdot \frac{2}{(s+2)^3} \right\}$$
$$= \frac{5}{2} \mathcal{L}^{-1} \left\{ \frac{2}{(s+2)^3} \right\}$$
$$= \frac{5}{2} e^{-2t} t^2.$$

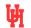

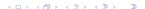

- 14. Compute the inverse Laplace transform of  $Y(s) = \frac{4(s-1)}{(s-1)^2+4}$ 
  - 14. Note the transform pair.

$$\cos 2t \leftrightarrow \frac{s}{s^2 + 4}$$

By Proposition 2.12,

$$e^t \cos 2t \leftrightarrow \frac{s-1}{(s-1)^2+4}$$
.

Hence,

$$y(t) = \mathcal{L}^{-1} \left\{ \frac{4(s-1)}{(s-1)^2 + 4} \right\}$$
$$= 4 \mathcal{L}^{-1} \left\{ \frac{s-1}{(s-1)^2 + 4} \right\}$$
$$= 4e^t \cos 2t.$$

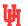

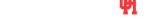

- 15. Compute the inverse Laplace transform of  $Y(s) = \frac{2s-3}{(s-1)^2+5}$
- 15. Note the transform pairs:

$$\cos \sqrt{5}t \iff \frac{s}{s^2 + 5}$$
$$\sin \sqrt{5}t \iff \frac{\sqrt{5}}{s^2 + 5}$$

By Proposition 2.12,

$$e^{t}\cos\sqrt{5}t \Longleftrightarrow \frac{s-1}{(s-1)^{2}+5}$$
$$e^{t}\sin\sqrt{5}t \Longleftrightarrow \frac{\sqrt{5}}{(s-1)^{2}+5}.$$

$$y(t) = \mathcal{L}^{-1} \left\{ \frac{2s - 3}{(s - 1)^2 + 5} \right\}$$

$$= \mathcal{L}^{-1} \left\{ \frac{2s - 2}{(s - 1)^2 + 5} - \frac{1}{(s - 1)^2 + 5} \right\}$$

$$= \mathcal{L}^{-1} \left\{ 2 \cdot \frac{s - 1}{(s - 1)^2 + 5} - \frac{1}{\sqrt{5}} \cdot \frac{\sqrt{5}}{(s - 1)^2 + 5} \right\}$$

$$= 2 \mathcal{L}^{-1} \left\{ \frac{s - 1}{(s - 1)^2 + 5} \right\}$$

$$= 2 \mathcal{L}^{-1} \left\{ \frac{s - 1}{(s - 1)^2 + 5} \right\}$$

$$= 2e^t \cos \sqrt{5}t - \frac{1}{\sqrt{5}}e^t \sin \sqrt{5}t$$

$$= e^t (2 \cos \sqrt{5}t - \frac{\sqrt{5}}{5} \sin \sqrt{5}t).$$

# 17. Compute the inverse Laplace transform of $Y(s) = \frac{3s+2}{s^2+4s+29}$

17. Complete the square.

$$Y(s) = \frac{3s+2}{s^2+4s+29} = \frac{3s+2}{(s+2)^2+25}$$

Note the transform pairs.

$$\cos 5t \Longleftrightarrow \frac{s}{s^2 + 25}$$
$$\sin 5t \Longleftrightarrow \frac{5}{s^2 + 25}$$

By Proposition 2.12,

$$e^{-2t}\cos 5t \iff \frac{s+2}{(s+2)^2+25}$$
$$e^{-2t}\sin 5t \iff \frac{5}{(s+2)^2+25}.$$

$$y(t) = \mathcal{L}^{-1} \left\{ \frac{3s+2}{(s+2)^2 + 25} \right\}$$

$$= \mathcal{L}^{-1} \left\{ \frac{3s+6}{(s+2)^2 + 25} - \frac{4}{(s+2)^2 + 25} \right\}$$

$$= \mathcal{L}^{-1} \left\{ 3 \cdot \frac{s+2}{(s+2)^2 + 25} - \frac{4}{5} \cdot \frac{5}{(s+2)^2 + 25} \right\}$$

$$= 3 \mathcal{L}^{-1} \left\{ \frac{s+2}{(s+2)^2 + 25} \right\}$$

$$= \frac{4}{5} \mathcal{L}^{-1} \left\{ \frac{5}{(s+2)^2 + 25} \right\}$$

$$= 3e^{-2t} \cos 5t - \frac{4}{5}e^{-2t} \sin 5t$$

$$= e^{-2t} (3 \cos 5t - \frac{4}{5} \sin 5t).$$

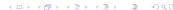

# Inverse *L*-Transform of Rational Functions

Form: 
$$F(s) = \frac{P(s)}{Q(s)}$$

- P(s), Q(s): polynomials
- $\bullet \ \ \mathrm{degree} \ \ \mathrm{of} \ P < \mathrm{degree} \ \ \mathrm{of} \ Q$

Assume Q(s) has k distinct roots

# Partial Fraction Decomposition (PFD):

$$F(s) = \sum_{\{\lambda\}} F_{\lambda}(s)$$

 $F_{\lambda}(s)$ : contribution from root  $\lambda$ 

Linearity ⇒

$$\mathcal{L}^{-1}(F)(t) = \sum_{\{\lambda\}} \mathcal{L}^{-1}(F_{\lambda})(t)$$

Let m be the multiplicity of  $\lambda$ . Set  $Q_{\lambda}(s) = Q(s)/(s-\lambda)^{m} \Rightarrow Q_{\lambda}(\lambda) \neq 0$ 

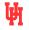

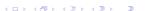

# Simple Root: (m=1)

Simple Root: (m = 1)

$$F_{\lambda}(s) = \frac{A}{s - \lambda}, \quad A = \frac{P(\lambda)}{Q_{\lambda}(\lambda)}$$
  
 $\Rightarrow \mathcal{L}^{-1}(F_{\lambda})(t) = Ae^{\lambda t}$ 

Complex Case: Assume  $\lambda = \alpha + i\beta$ .  $\overline{\lambda} = \alpha - i\beta$  are a complex conjugate pair of simple roots

$$\Rightarrow F_{\lambda}(s) + F_{\overline{\lambda}}(s) = \frac{A}{s - \lambda} + \frac{\overline{A}}{s - \overline{\lambda}}$$

$$\Rightarrow \mathcal{L}^{-1}(F_{\lambda} + F_{\overline{\lambda}})(t) = Ae^{\lambda t} + \overline{A}e^{\overline{\lambda}t}$$

$$= 2\operatorname{Re}(Ae^{\lambda t})$$

$$\begin{split} \text{Real version: let } A &= a + ib \\ \Rightarrow & F_{\lambda}(s) + F_{\overline{\lambda}}(s) = \frac{2a(s - \alpha) - 2b\beta}{(s - \alpha)^2 + \beta^2} \\ \Rightarrow & \mathcal{L}^{-1}(F_{\lambda} + F_{\overline{\lambda}})(t) = \\ & 2e^{\alpha t}(a\cos\beta t - b\sin\beta t) \end{split}$$

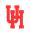

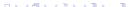

# Multiple Root: (m > 1)

### Multiple Root: (m > 1)

$$F_{\lambda}(s) = \frac{A_{m}}{s - \lambda} + \frac{A_{m-1}}{(s - \lambda)^{2}} + \cdots + \frac{A_{2}}{(s - \lambda)^{m-1}} + \frac{A_{1}}{(s - \lambda)^{m}}$$

$$\Rightarrow \mathcal{L}^{-1}(F_{\lambda})(s) = e^{\lambda t} [A_{m} + A_{m-1}t + \cdots + A_{1}t^{m-1}/(m-1)!]$$

### For multiple complex pairs $\lambda, \overline{\lambda}$ :

$$\mathcal{L}^{-1}(F_{\lambda} + F_{\overline{\lambda}})(t) =$$

$$2\left[\operatorname{Re}(A_{m}e^{\lambda t}) + t\operatorname{Re}(A_{m-1}e^{\lambda t}) + \cdots + \frac{t^{m-2}\operatorname{Re}(A_{2}te^{\lambda t})}{(m-2)!} + \frac{t^{m-1}\operatorname{Re}(A_{1}te^{\lambda t})}{(m-1)!}\right]$$

#### Coefficients:

$$A_j = \frac{1}{(j-1)!} \left[ \frac{d^{j-1}}{ds^{j-1}} \left( \frac{P(s)}{Q_{\lambda}(s)} \right) \right]_{s=\lambda}$$

### For m=2:

$$A_1 = \frac{P(\lambda)}{Q_{\lambda}(\lambda)}, \ A_2 = \left[\frac{d}{ds} \left(\frac{P(s)}{Q_{\lambda}(s)}\right)\right]_{s=\lambda}$$

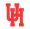

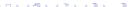

Ex. 1: 
$$F(s) = \frac{s+9}{s^2-2s-3} = \frac{s+9}{(s+1)(s-3)}$$
  
Roots:  $\lambda_1 = -1$ ,  $\lambda_2 = 3 \rightarrow$   
 $F(s) = F_{-1}(s) + F_3(s)$   
 $F_{-1}(s) = \frac{A}{s+1}$ ,  $F_3(s) = \frac{B}{s-3}$   
 $Q_{-1}(s) = \frac{(s+1)(s-3)}{s+1} = s-3$ 

$$\Rightarrow A = \frac{s+9}{s-3}\Big|_{s=-1} = -2$$

$$Q_3(s) = \frac{(s+1)(s-3)}{s-3} = s+1$$

$$\Rightarrow B = \frac{s+9}{s+1}\Big|_{s=3} = 3$$

$$\Rightarrow F(s) = \frac{-2}{s+1} + \frac{3}{s-3}$$

$$\Rightarrow \mathcal{L}^{-1}(t) = -2e^{-t} + 3e^{3t}$$

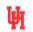

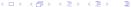

# Example 1(cont.)

# Other methods for finding A, B: (see text, Sec. 5.3, Example 3.6)

$$\frac{s+9}{(s+1)(s-3)} = \frac{A}{s+1} + \frac{B}{s-3}$$
  
$$\Rightarrow s+9 = A(s-3) + B(s+1)$$
 (2)

#### Substitution method:

Substitute two values for s in (2):

$$s = 3 \Rightarrow 12 = 4B \Rightarrow B = 3$$
  
 $s = -1 \Rightarrow 8 = -4A \Rightarrow A = -2$ 

### Coefficient method: Rewrite (2) as

$$s + 9 = (A + B)s + (-3A + B)$$
  
Equate coefficients of powers of s:

quate coefficients of powers of  $\Rightarrow \left\{ \begin{array}{ll} 1 &= A+B \\ 9 &= -3A+B \end{array} \right\}$ 

$$\Rightarrow \left\{ \begin{array}{ccc} A & = & -2 \\ B & = & 3 \end{array} \right\}$$

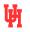

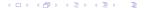

$$Y(s) = \frac{s-2}{s^2 - 2s - 3} = \frac{s-2}{(s+1)(s-3)}$$

$$= \frac{A}{s+1} + \frac{B}{s-3}$$

$$A = \frac{s-2}{s-3} \Big|_{s=-1} = \frac{3}{4}$$

$$B = \frac{s-2}{s+1} \Big|_{s=3} = \frac{1}{4}$$

$$\Rightarrow Y(s) = \frac{1}{4} \left( \frac{3}{s+1} + \frac{1}{s-3} \right)$$

$$\Rightarrow \mathcal{L}^{-1}(Y)(t) = \frac{1}{4} (3e^{-t} + e^{3t})$$

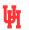

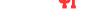

**Ex.** 3: 
$$F(s) = \frac{1}{s^2 + 4s + 13} = \frac{1}{(s+2)^2 + 9}$$

This is of the form

$$\frac{1}{(s-\alpha)^2 + \beta^2} \ (\alpha = -2, \ \beta = 3)$$

with inverse transform (see table)

$$(1/\beta)e^{\alpha t}\sin\beta t$$

$$\Rightarrow \mathcal{L}^{-1}(F)(t) = (1/3)e^{-2t} \sin 3t$$

See text, Sec. 5.3, Example 3.6, for coefficient and substitution methods.

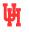

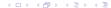

Ex. 4: 
$$F(s) = \frac{2s^2 + s + 13}{(s-1)[(s+1)^2 + 4]}$$
 (see text, Sec. 5.3, Example 3.9)  $(s+1)^2 + 4 = (s+1+2i)(s+1-2i)$   $\Rightarrow$  roots of  $Q(s)$ :  $\lambda_1 = 1, \lambda_2 = -1 + 2i, \lambda_3 = \overline{\lambda_2}$   $F_{\lambda_1}(s) = \frac{A}{s-1}, \ A = \frac{2s^2 + s + 13}{(s+1)^2 + 4}\Big|_{s=1} = 2$   $\Rightarrow \mathcal{L}^{-1}(F_{\lambda_1})(t) = 2e^t$  Work on  $\lambda_2$ :  $F_{\lambda_2}(s) = \frac{B}{s+1-2i}$ 

$$B = \frac{2s^2 + s + 13}{(s - 1)(s + 1 + 2i)}\Big|_{s = -1 + 2i}$$

$$= \frac{2(1 - 4i - 4) + (-1 + 2i) + 13}{(-2 + 2i)4i}$$

$$= \frac{6 - 6i}{-8 - 8i} = -\frac{3}{4} \frac{1 - i}{1 + i} = \frac{3i}{4}$$

$$\Rightarrow F_{\lambda_2}(s) + F_{\lambda_2}(s) = \frac{3}{4} \left(\frac{i}{s + 1 - 2i} - \frac{i}{s + 1 + 2i}\right)$$

$$= \frac{-3}{(s + 1)^2 + 4}$$

$$\Rightarrow \mathcal{L}^{-1}(F_{\lambda_2} + F_{\lambda_2})(t) = -\frac{3}{2}e^{-t}\sin 2t$$

$$\Rightarrow \mathcal{L}^{-1}(F)(t) = 2e^t - (3/2)e^{-t}\sin 2t$$

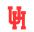

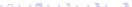

Ex. 5: 
$$Y(s) = \frac{s^2 + s + 4}{(s^2 + 1)(s^2 + 4)}$$
  
 $s^2 + 1 = (s - i)(s + i)$   
 $s^2 + 4 = (s - 2i)(s + 2i)$   $\Rightarrow$  roots:  
 $\lambda_1 = i, \lambda_2 = -i \lambda_3 = 2i, \lambda_4 = -2i$   
 $Y_{\lambda_1}(s) = \frac{A}{s - i}$   
 $A = \frac{s^2 + s + 4}{(s + i)(s^2 + 4)} \Big|_{s = i}$   
 $= \frac{3 + i}{6i} = \frac{1}{6}(1 - 3i)$ 

$$\Rightarrow \mathcal{L}^{-1}(Y_{\lambda_1} + Y_{\overline{\lambda}_1})(t) = 2\operatorname{Re}(Ae^{it})$$

$$= \frac{1}{3}(\cos t + 3\sin t)$$

$$Y_{\lambda_3}(s) = \frac{B}{s - 2i}$$

$$A = \frac{s^2 + s + 4}{(s^2 + 1)(s + 2i)}\Big|_{s = 2i}$$

$$= \frac{2i}{(-3)4i} = -\frac{1}{6}$$

$$\Rightarrow \mathcal{L}^{-1}(Y_{\lambda_3} + Y_{\overline{\lambda}_3})(t) = 2\operatorname{Re}(Be^{2it})$$

$$= -\frac{1}{3}\cos 2t$$

$$\mathcal{L}^{-1}(Y)(t) = (1/3)(\cos t + 3\sin t - \cos 2t)$$

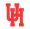

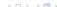

Ex. 6: 
$$Y(s) = \frac{1}{(s+1)(s-1)^2}$$
  
Roots:  $\lambda_1 = -1$ ,  $\lambda_2 = 1$   $(m = 2)$   
 $Y_{-1}(s) = \frac{A}{s+1}$ ,  $A = \frac{1}{(s-1)^2}\Big|_{s=-1} = \frac{1}{4}$   
 $Y_1(s) = \frac{B_1}{(s-1)^2} + \frac{B_2}{s-1}$   
 $B_1 = \frac{1}{s+1}\Big|_{s=1} = \frac{1}{2}$   
 $B_2 = \left(\frac{d}{ds}\frac{1}{s+1}\right)\Big|_{s=1} = -\frac{1}{4}$   
 $Y(s) = \frac{1}{4}\frac{1}{s+1} - \frac{1}{4}\frac{1}{s-1} + \frac{1}{2}\frac{1}{(s-1)^2}$   
 $\mathcal{L}^{-1}(Y)(t) = \frac{1}{4}(e^{-t} - e^t + 2te^t)$ 

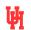

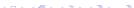

**Ex.** 7: 
$$Y(s) = \frac{s}{(s^2+2s+2)(s^2+4)}$$

$$\begin{split} Q(s) &= [(s+1)^2+1](s^2+4); \text{ factorize } (s+1)^2+1 = (s+1-i)(s+1+i), \\ s^2+4 &= (s-2i)(s+2i) \Rightarrow \text{ roots } \lambda_1 = -1+i, \ \lambda_2 = \overline{\lambda}_1, \ \lambda_3 = 2i, \ \lambda_4 = \overline{\lambda}_3 \\ Y_{\lambda_1}(s) &= \frac{A}{s+1-i}, \quad A = \frac{s}{(s+1+i)(s^2+4)} \bigg|_{s=-1+i} = \frac{-1+i}{2i((1-i)^2+4)} \\ &= \frac{-1+i}{2i(4-2i)} = \frac{1}{4} \frac{-1+i}{1+2i} = \frac{1}{4} \frac{1}{5} (-1+i)(1-2i) = \frac{1}{20} (1+3i) \\ \Rightarrow \mathcal{L}^{-1}(Y_{\lambda_1} + Y_{\overline{\lambda}_1})(t) = 2e^{-t} \text{Re}(\frac{1}{20} (1+3i)e^{it}) = \frac{1}{10} e^{-t} (\cos t - 3\sin t) \\ Y_{\lambda_3}(s) &= \frac{B}{s-2i}, \quad B = \frac{s}{(s^2+2s+2)(s+2i)} \bigg|_{s=2i} = \frac{2i}{(-2+4i)4i} \\ &= -\frac{1}{4} \frac{1}{1-2i} = -\frac{1}{20} (1+2i) \\ \Rightarrow \mathcal{L}^{-1}(Y_{\lambda_3} + Y_{\overline{\lambda}_3})(t) = 2 \text{Re}(-\frac{1}{20} (1+2i)e^{2it}) = -\frac{1}{10} (\cos 2t - 2\sin 2t) \\ \Rightarrow \mathcal{L}^{-1}(Y)(t) &= \frac{1}{10} (e^{-t}\cos t - 3e^{-t}\sin t - \cos 2t + 2\sin 2t) \end{split}$$

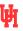

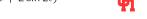